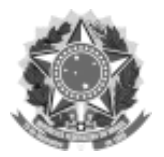

## UNIVERSIDADE FEDERAL DA FRONTEIRA SUL

GABINETE DO REITOR

Avenida Fernando Machado, 108-E, Centro, Chapecó-SC, CEP 89802-112, 49 2049-3700

gabinete@uffs.edu.br, www.uffs.edu.br

## **EDITAL Nº 479/GR/UFFS/2020**

# **PROCESSO SELETIVO PARA INCLUSÃO DIGITAL**

O REITOR DA UNIVERSIDADE FEDERAL DA FRONTEIRA SUL (UFFS), no uso de suas atribuições legais, visando propiciar acesso à inclusão digital aos estudantes de graduação, torna pública a realização de Processo Seletivo para solicitação de benefício para acesso a equipamentos de TI e/ou internet, mediante as condições estabelecidas neste Edital, em conformidade à RESOLUÇÃO 35/CONSUNI/UFFS/2020, e ao [DECRETO Nº 7.234, DE 19 DE](http://www.planalto.gov.br/ccivil_03/_ato2007-2010/2010/decreto/d7234.htm)  [JULHO DE 2010,](http://www.planalto.gov.br/ccivil_03/_ato2007-2010/2010/decreto/d7234.htm) que dispõe sobre o Programa Nacional de Assistência Estudantil (PNAES).

## **1 OBJETIVO**

**1.1** Conceder auxílio financeiro e acesso ao Programa "Alunos Conectados", via RNP (Rede Nacional de Ensino e Pesquisa /MEC), para viabilizar acesso às aulas remotas, iniciadas no semestre especial, aos estudantes em situação de vulnerabilidade socioeconômica, enquanto perdurar a pandemia de COVID-19.

**1.2** O benefício se dará por meio de três modalidades distintas:

**1.2.1** Auxílio financeiro para aquisição de notebooks/chromebooks/computadores desktops;

**1.2.2** Auxílio financeiro para aquisição de pacote de dados de internet;

**1.2.3** Oferta de chip de celular para acesso ao Programa "Alunos Conectados", via RNP (Rede Nacional de Ensino e Pesquisa /MEC).

# **2 PÚBLICO-ALVO**

**2.1** Estudantes de curso de graduação que:

**2.1.1** Declaram não ter acesso à internet para realização das atividades acadêmicas remotas.

**2.1.2** Declaram não ter acesso a computador para a realização das atividades acadêmicas remotas.

**2.2** Este edital visa atender as necessidades dos estudantes de graduação em vulnerabilidade socioeconômica da Instituição, incluindo as necessidades específicas de aprendizagem, diversidades e singularidades de estudantes que vivem e habitam nos mais diferentes territórios na região de abrangência da UFFS, em particular, indígenas, quilombolas, faxinalenses, acampados e assentados da reforma agrária, da agricultura familiar e camponesa; seja por computador, seja por acesso à internet, ou ambos.

# **3 CRITÉRIOS DE SELEÇÃO**

**3.1** Para solicitar o benefício para acesso a equipamentos de TI e/ou internet, os estudantes devem:

**I -** estar regularmente matriculados em cursos de graduação da UFFS;

**II -** estar inscrito em aulas ofertadas de forma remota;

**III -** ter cadastro socioeconômico concluído com IVS até 1500, ou ser estudante indígena/quilombola do PIN ou PBP;

**IV -** não ter acesso a computador e/ou internet.

**3.2** O benefício para acesso a equipamentos de TI e/ou internet será priorizado aos estudantes que apresentarem maior nível de vulnerabilidade socioeconômica (menor índice de IVS), de

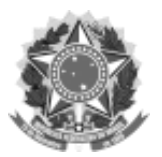

#### UNIVERSIDADE FEDERAL DA FRONTEIRA SUL

#### GABINETE DO REITOR

Avenida Fernando Machado, 108-E, Centro, Chapecó-SC, CEP 89802-112, 49 2049-3700

gabinete@uffs.edu.br, www.uffs.edu.br

acordo com cadastro socioeconômico realizado conforme [RESOLUÇÃO Nº 10/CONSUNI](https://www.uffs.edu.br/atos-normativos/resolucao/consunicgae/2016-0010)  [CGAE/UFFS/2016,](https://www.uffs.edu.br/atos-normativos/resolucao/consunicgae/2016-0010) e também aos estudantes indígenas/quilombolas beneficiários do Auxílio PIN ou PBP.

**3.3** As informações relativas ao item 2.1 serão declaradas no ato da inscrição e são de responsabilidade do estudante.

**3.4** Estudantes que não possuem cadastro socioeconômico, poderão solicitá-lo junto ao SAE de seu campus, por meio do SAS, conforme [RESOLUÇÃO Nº 10/CONSUNI CGAE/UFFS/2016](https://www.uffs.edu.br/atos-normativos/resolucao/consunicgae/2016-0010) e [PORTARIA Nº 378/GR/UFFS/2020,](https://www.uffs.edu.br/atos-normativos/portaria/gr/2020-0378) e entrega da documentação comprobatória completa, disponível em [https://www.uffs.edu.br/institucional/pro-reitorias/assuntos-estudantis/repositorio](https://www.uffs.edu.br/institucional/pro-reitorias/assuntos-estudantis/repositorio-pro-reitoria-de-assuntos-estudantis/anexo-i-da-resolucao-10-consuni-cgae-uffs-2016-documentacao-necessaria-para-o-cadastro-socioeconomico)[pro-reitoria-de-assuntos-estudantis/anexo-i-da-resolucao-10-consuni-cgae-uffs-2016-](https://www.uffs.edu.br/institucional/pro-reitorias/assuntos-estudantis/repositorio-pro-reitoria-de-assuntos-estudantis/anexo-i-da-resolucao-10-consuni-cgae-uffs-2016-documentacao-necessaria-para-o-cadastro-socioeconomico)

[documentacao-necessaria-para-o-cadastro-socioeconomico.](https://www.uffs.edu.br/institucional/pro-reitorias/assuntos-estudantis/repositorio-pro-reitoria-de-assuntos-estudantis/anexo-i-da-resolucao-10-consuni-cgae-uffs-2016-documentacao-necessaria-para-o-cadastro-socioeconomico) Os cadastros enviados após a publicação deste edital serão processados por ordem de chegada, respeitando a capacidade técnica de cada SAE para sua finalização

**3.5** Para acessar o benefício para acesso a equipamentos de TI e/ou internet, é necessário não ter pendência financeira relativa à prestação de contas de auxílios e/ou bolsas recebidos anteriormente.

**3.5.1** Estudantes indígenas, que possuem pendências relativas ao pagamento em duplicidade do Auxílio PIN e PBP, poderão ser beneficiados por este edital mediante o envio de comprovante de pagamento de GRU, até 15 de setembro, à Divisão Indígena (DIND), pelo *e-mail [proae.dind@uffs.edu.br.](mailto:proae.dind@uffs.edu.br)* 

**3.5.1** Estudantes indígenas, que possuem pendências relativas ao pagamento em duplicidade do Auxílio PIN e PBP, poderão ser beneficiados por este edital mediante o envio de comprovante de pagamento de GRU, até 17 de setembro, à Divisão Indígena (DIND), pelo *email* [proae.dind@uffs.edu.br.](mailto:proae.dind@uffs.edu.br) **(NOVA REDAÇÃO DADA PELO [EDITAL Nº](https://www.uffs.edu.br/atos-normativos/edital/gr/2020-0563) [563/GR/UFFS/2020\)](https://www.uffs.edu.br/atos-normativos/edital/gr/2020-0563)**

**3.6** Para acessar o benefício para acesso a equipamentos de TI e/ou internet, em caso de limitação de recursos, serão considerados os seguintes critérios, nesta ordem:

**I -** estudante indígena/quilombola beneficiário do Auxílio PIN ou PBP;

**II -** estudante com menor IVS;

**III -** estudante que estiver mais próximo da integralização dos créditos para conclusão do curso;

**IV -** frequência geral no último semestre.

# **4 CARACTERIZAÇÃO DO AUXÍLIO FINANCEIRO PARA ACESSO A EQUIPAMENTOS DE TI**

**4.1** O auxílio financeiro para acesso a equipamentos de TI disponibilizado pela UFFS caracteriza-se pela viabilização da continuidade das atividades acadêmicas de forma remota, destinado a estudantes em situação de vulnerabilidade socioeconômica, conforme estabelecido no item 2 deste Edital.

**4.2** O auxílio financeiro para aquisição de equipamentos de TI novos consiste no pagamento de R\$ 1.800,00 (hum mil e oitocentos reais), em três parcelas, para auxílio na aquisição de notebook/chromebook/computador desktop.

**4.2.1** O equipamento deverá ser adquirido de Pessoa Jurídica (com CNPJ ativo), com emissão de nota fiscal e garantia mínima prevista em lei.

**4.2.2** No caso de aquisição de computador desktop, poderão ser incluídos: webcam, fone de ouvidos, microfone, teclado, mouse e monitor.

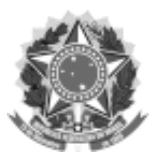

### UNIVERSIDADE FEDERAL DA FRONTEIRA SUL

### GABINETE DO REITOR

Avenida Fernando Machado, 108-E, Centro, Chapecó-SC, CEP 89802-112, 49 2049-3700

gabinete@uffs.edu.br, www.uffs.edu.br

**4.3** O estudante contemplado poderá comprar dispositivos com valores superiores ao auxílio concedido, desde que a diferença seja paga por meio de recursos próprios.

**4.4** O auxílio financeiro para aquisição de equipamentos de TI será pago por meio de crédito em conta-corrente do estudante.

**4.4.1** O estudante deverá possuir conta-corrente ativa em seu nome, preferencialmente no Banco do Brasil.

**4.4.2** O estudante é responsável pela informação correta dos dados referentes a sua contacorrente para crédito do auxílio.

**4.4.3** O auxílio será suspenso ou cancelado caso as informações da referida conta-corrente não estejam corretas, ou em situação regular, no prazo de 3 (três) dias corridos, após ser comunicado por *e-mail* no endereço cadastrado no sistema acadêmico da Instituição.

**4.5** Os estudantes selecionados deverão submeter comprovação de aquisição de dispositivo via moodle, em até 30 dias após o recebimento do benefício, por meio de apresentação da nota fiscal.

**4.5.1** O link para envio da nota fiscal será disponibilizado pelo SAE de cada campus.

**4.5.2** Caso apresente comprovante com valor menor que o auxílio, deverá devolver à União os valores não utilizados para a aquisição do dispositivo, via Guia de Recolhimento da União (GRU), no prazo de trinta dias, a contar da data de sua emissão.

**4.6** Caso o equipamento seja adquirido pela internet, o auxílio financeiro poderá ser utilizado para aquisição do equipamento e para o pagamento do frete.

**4.7** Caso o estudante não tenha conhecimento sobre equipamentos de TI, recomendamos consultar orientações no **ANEXO I** deste edital e/ou profissional da área de TI.

**4.7.1** As informações contidas no **ANEXO I** não caracterizam-se como critérios para a aquisição dos equipamentos.

# **5 DA PRESTAÇÃO DE CONTAS DO AUXÍLIO PARA AQUISIÇÃO DE EQUIPAMENTOS**

**5.1** A prestação de contas do auxílio para aquisição de equipamentos de TI será realizada mediante apresentação de nota fiscal nos termos da legislação vigente.

**5.2** Os documentos de prestação de contas devem estar em nome do estudante beneficiário.

**5.3** Não serão aceitas notas fiscais com data anterior à publicação do Resultado Final do Edital.

**5.4** Todos os comprovantes devem ser encaminhados, pelo mesmo canal da inscrição (moodle), ao SAE do seu respectivo campus, dentro do prazo estipulado no item 4.5.

**5.4.1** Caso o estudante não encaminhe a comprovação no período previsto, será considerado descumprimento do edital, devendo o estudante devolver o valor total do benefício via Guia de Recolhimento da União (GRU).

## **6 DEVERES DO ESTUDANTE**

**6.1** Manter-se matriculado em componentes ofertados de forma remota enquanto durar a pandemia COVID 19.

**6.2** Participar das reuniões ou ações de orientação e acompanhamento regulares oferecidas por cada SAE.

**6.2.1** As reuniões de orientações serão realizadas com os seguintes objetivos:

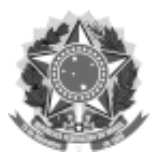

#### UNIVERSIDADE FEDERAL DA FRONTEIRA SUL

### GABINETE DO REITOR

Avenida Fernando Machado, 108-E, Centro, Chapecó-SC, CEP 89802-112, 49 2049-3700 gabinete@uffs.edu.br, www.uffs.edu.br

**I -** reuniões para orientar os estudantes sobre a aquisição dos equipamentos e acerca das normas deste Edital;

**II -** reuniões em caráter formativo, por meio de orientações sobre a manutenção e utilização dos equipamentos.

**6.2.2** As reuniões e oficinas serão realizadas pela PROAE/ SAE, em parceria com outros setores. **6.3** Não reprovar por frequência, ou por nota e frequência, em todos os componentes curriculares matriculados no semestre especial 2020/1.

**6.4** Apresentar comprovante de aquisição do equipamento no prazo estipulado neste Edital.

**6.5** Ressarcir ao erário o valor recebido referente ao auxílio, via Guia de Recolhimento da União (GRU), no prazo de trinta dias, a contar da data de sua emissão, os estudantes que:

**I -** Deixem de atender a qualquer um dos critérios do item 3 deste Edital;

**II -** Não atendam aos itens 6.1, 6.2 e 6.4;

**III -** Não cumpram o item 6.3, salvo se mantiverem matrícula em componentes curriculares do semestre seguinte, apresentando aprovação em ao menos um desses componentes;

**IV -** Deixar de frequentar as aulas durante o período de oferta de aulas remotas por mais de 30 dias.

**6.6** Providenciar acesso à infraestrutura tecnológica de internet com disponibilidade de pacote de dados de internet móvel/fixa.

**6.7** Zelar pelo equipamento adquirido, bem como efetuar a manutenção do para o bom funcionamento.

**6.8** É dever dos estudantes indígenas com pendências financeiras ressarcir ao erário, nos meses subsequentes, os valores recebidos referentes ao pagamento em duplicidade de Auxílio PIN e PBP.

# **7 CARACTERIZAÇÃO DO AUXÍLIO FINANCEIRO PARA ACESSO À INTERNET**

**7.1** O auxílio financeiro para acesso à internet disponibilizado pela UFFS caracteriza-se pela viabilização da continuidade das atividades acadêmicas de forma remota, destinado a estudantes em situação de vulnerabilidade socioeconômica, conforme estabelecido no item 2 deste Edital.

**7.2** O auxílio financeiro para acesso à internet consiste no pagamento mensal, em pecúnia, para aquisição de pacote de dados de internet, aos estudantes selecionados por este processo seletivo, **enquanto o acesso ao bônus de dados móveis de Serviço Móvel Pessoal (SMP) do Ministério da Educação (MEC/RNP) não estiver disponível**.

**7.2.1** O valor do auxílio internet será concedido aos estudantes conforme a tabela de IVS a seguir:

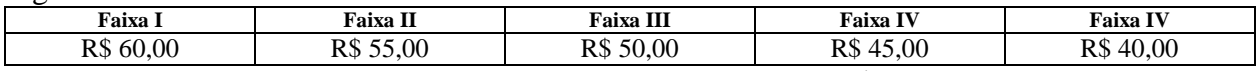

**7.2.2** Estudantes que possuem IVS entre 1001 e 1500, receberão R\$ 20,00.

**7.2.3** O estudante não poderá ter acesso a dois benefícios com a mesma finalidade.

**7.2.3.1** Não será facultado ao estudante a escolha entre o Auxílio Internet da UFFS e o bônus de dados móveis de Serviço Móvel Pessoal (SMP) do Ministério da Educação (MEC/RNP);

**7.2.3.2** Terão prioridade para acesso ao bônus de dados móveis de Serviço Móvel Pessoal (SMP) do Ministério da Educação (MEC/RNP), os estudantes com maior nível de vulnerabilidade socioeconômica (menor índice de IVS).

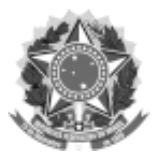

#### UNIVERSIDADE FEDERAL DA FRONTEIRA SUL

#### GABINETE DO REITOR

Avenida Fernando Machado, 108-E, Centro, Chapecó-SC, CEP 89802-112, 49 2049-3700 gabinete@uffs.edu.br, www.uffs.edu.br

## **8 DESLIGAMENTO DO AUXÍLIO INTERNET**

**8.1** O estudante será desligado do benefício:

**I -** a pedido do próprio estudante;

**II -** em caso de fraude comprovada no processo seletivo;

**III -** em caso de trancamento de matrícula;

**IV -** em caso de não possuir matricula ativa;

**V -** caso deixe de atender a qualquer um dos critérios do item 3 deste Edital, enquanto perdurarem as aulas remotas.

## **9 DISPONIBILIDADE ORÇAMENTÁRIA**

**9.1** Será destinado o montante de R\$ 2.200.000,00 (dois milhões e duzentos mil reais), oriundos do PNAES, para o pagamento dos benefícios deste Edital.

**9.1.1** Do valor a ser disponibilizado, 90 % será destinado para o acesso a equipamentos de TI (1.111 benefícios) e 10 % para o acesso à internet;

**9.2** Os valores serão pagos de acordo com a disponibilidade de crédito orçamentário, conforme [LEI Nº 13.978, DE 17 DE JANEIRO DE 2020 ,](http://www.planalto.gov.br/ccivil_03/_ato2019-2022/2020/lei/l13978.htm) e com os limites de cotas de orçamento disponibilizados no decorrer do exercício financeiro do ano vigente, salvo indisponibilidade no repasse de recursos orçamentários e financeiros do Tesouro Nacional.

**9.3** Em caso de disponibilidade orçamentária e financeira, este montante poderá ser suplementado/realocado, a critério da PROAE.

## **10 INSCRIÇÕES**

**10.1** As inscrições deverão ser realizadas, conforme cronograma expresso no item 11, por meio de formulário eletrônico, respondido e submetido, disponível em: https://moodleacademico.uffs.edu.br/course/view.php?id=19627.

**10.2** A inscrição é de inteira responsabilidade do estudante solicitante.

**10.3** As inscrições requeridas, solicitadas fora do prazo, não serão consideradas.

**10.4** As inscrições serão analisadas pela PROAE.

**10.5** Após a avaliação das inscrições, o resultado provisório será publicado conforme cronograma expresso no item 11, no site [www.uffs.edu.br.](http://www.uffs.edu.br/)

**10.5.1** As inscrições, após analisadas, serão ranqueadas de acordo com os critérios previstos no item 3.2 deste Edital, e publicadas em documento unificado.

### **Etapa Data** Período de Inscrições de 26/08 a 10/09/2020 Período para solicitação de cadastro novo pelo SAS e envio de  $\mu$ eriodo para soncitação de cadastro novo pelo SAS e envio de  $\mu$  Até 02/09/2020 Até 02/09/2020 Período para Análise das Inscrições pela PROAE Até 18/09/2020 Publicação Resultado Provisório  $A$ té 21/09/2020 Período para Recursos pelos Estudantes Até 22/09/2020 Análise dos Recursos pela PROAE 23/09/2020 Publicação Resultado Final **Até 24/09/2020** Prazo para Prestação de Contas de Equipamento  $\overrightarrow{A}$ té 30 dias após o recebimento do benefício

## **11 CRONOGRAMA**

## **12 RECURSO**

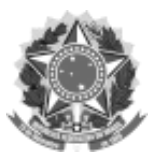

#### UNIVERSIDADE FEDERAL DA FRONTEIRA SUL

GABINETE DO REITOR

Avenida Fernando Machado, 108-E, Centro, Chapecó-SC, CEP 89802-112, 49 2049-3700 gabinete@uffs.edu.br, www.uffs.edu.br

**12.1** Em caso de indeferimento, o estudante poderá solicitar revisão do resultado, por meio de formulário, disponível em [https://www.uffs.edu.br/institucional/pro-reitorias/assuntos](https://www.uffs.edu.br/institucional/pro-reitorias/assuntos-estudantis/repositorio-pro-reitoria-de-assuntos-estudantis/formulario-para-pedido-de-revisao)[estudantis/repositorio-pro-reitoria-de-assuntos-estudantis/formulario-para-pedido-de-revisao,](https://www.uffs.edu.br/institucional/pro-reitorias/assuntos-estudantis/repositorio-pro-reitoria-de-assuntos-estudantis/formulario-para-pedido-de-revisao)

encaminhado à PROAE, para o *e-mail* proae.dgpp@uffs.edu.br, conforme cronograma expresso no item 11.

**12.2** O resultado final será publicado no site [www.uffs.edu.br,](http://www.uffs.edu.br/) conforme cronograma expresso no item 11.

# **13 DISPOSIÇÕES FINAIS**

**13.1** É de responsabilidade do estudante beneficiado conhecer e cumprir as prerrogativas deste Edital, sob risco de indeferimento da sua solicitação.

**13.2** As informações fornecidas são de inteira responsabilidade do solicitante.

**13.3** O estudante que fornecer documentos ou declarações falsas, além de ser desligado do Edital, devolverá o benefício recebido para a Instituição e poderá responder pelo crime de falsidade ideológica estabelecido no art. 299 do Código Penal Brasileiro [\(DECRETO-LEI Nº](http://www.planalto.gov.br/ccivil_03/decreto-lei/Del2848.htm) [2.848, DE 7 DE DEZEMBRO DE 1940\)](http://www.planalto.gov.br/ccivil_03/decreto-lei/Del2848.htm): "Omitir, em documento público ou particular, declaração que dele devia constar, ou nele inserir ou fazer inserir declaração falsa ou diversa da que devia ser escrita, com o fim de prejudicar direito, criar obrigação ou alterar a verdade sobre fato juridicamente relevante: Pena - reclusão, de um a cinco anos, e multa, se o documento é público, e reclusão de um a três anos, e multa, se o documento é particular.".

**13.4** O não ressarcimento dos valores recebidos indevidamente, gera pendência junto à PROAE/SAE, resultando no desligamento de qualquer programa previsto na Política de Assistência Estudantil [\(RESOLUÇÃO Nº 10/CONSUNI CGAE/UFFS/2019\)](https://www.uffs.edu.br/atos-normativos/resolucao/consunicgae/2019-0010) bem como no indeferimento de novas solicitações de auxílios e/ou bolsas da UFFS.

**13.5** A informação falsa fornecida pelo estudante acarretará no cancelamento do benefício, além da aplicação das sanções administrativas, civis e criminais cabíveis, observados o contraditório e a ampla defesa.

**13.6** Para certificar-se da veracidade das informações prestadas, solucionar quaisquer dúvidas ou obter esclarecimentos que forem necessários, o SAE ou a PROAE poderão solicitar informações complementares, consultar informações disponíveis na web e/ou entrar em contato com demais instituições que julgue pertinente.

**13.7** Verificada qualquer irregularidade, o estudante estará sujeito à apuração de responsabilidade civil, administrativa e/ou criminal, observada a legislação em vigor.

**13.8** O estudante deverá informar qualquer alteração pertinente à vida acadêmica e/ou condição socioeconômica familiar que altera a sua condição de vulnerabilidade social, conforme previsto na [RESOLUÇÃO Nº 10/CONSUNI CGAE/UFFS/2016.](https://www.uffs.edu.br/atos-normativos/resolucao/consunicgae/2016-0010)

**13.9** O estudante deverá manter seus dados cadastrais atualizados nos sistemas da UFFS.

**13.10** Denúncias devem ser enviadas à CAAPAE do campus, por meio de formulário preenchido, disponível no link: [https://www.uffs.edu.br/institucional/pro-reitorias/assuntos](https://www.uffs.edu.br/institucional/pro-reitorias/assuntos-estudantis/caapae)[estudantis/caapae,](https://www.uffs.edu.br/institucional/pro-reitorias/assuntos-estudantis/caapae) ou pela ouvidoria da UFFS, não sendo necessária a identificação do denunciante.

**13.11** Os casos omissos serão analisados pela Pró-Reitoria de Assuntos Estudantis (PROAE).

Chapecó-SC, 26 de agosto de 2020.

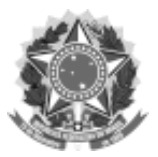

SERVIÇO PÚBLICO FEDERAL UNIVERSIDADE FEDERAL DA FRONTEIRA SUL GABINETE DO REITOR Avenida Fernando Machado, 108-E, Centro, Chapecó-SC, CEP 89802-112, 49 2049-3700 gabinete@uffs.edu.br, www.uffs.edu.br

> MARCELO RECKTENVALD Reitor

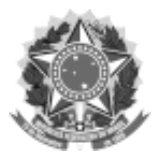

UNIVERSIDADE FEDERAL DA FRONTEIRA SUL

GABINETE DO REITOR

Avenida Fernando Machado, 108-E, Centro, Chapecó-SC, CEP 89802-112, 49 2049-3700 gabinete@uffs.edu.br, www.uffs.edu.br

# **ANEXO I**

# **SUGESTÕES DE ESPECIFICAÇÕES MÍNIMAS PARA AQUISIÇÃO DE EQUIPAMENTOS DE TI**

## **NOTEBOOK**

•Processador- Intel Core I3 de 6º geração •Memória mínima 4Gb •Hd mínimo 240 Gb Entradas usb, rj45 •Editor de texto gratuito **CHROMEBOOK** •Processador Intel Celeron N3060 •Memória Ram 4GB •Armazenamento 32GB •Editor de texto **DESKTOP** •Processador Intel Celeron J1800 2.41GHz •Memória 4Gb •Hd 160 Gb •Monitor 15.6" •Teclado padrão ABNT •Mouse •Editor de texto gratuito •Entradas USB e RJ45 **WEBCAM 720P** •Resolução mínima: 720p/30qps •Foco fixo; Microfone embutido mono •Campo de Visão (Field of View - FoV): 60º •Câmera rotacional 360˚ •Comprimento do cabo: 1,5 m •Compatibilidade: Windows® 10 ou posterior, Windows 8, Windows 7 •Funciona em modo de dispositivo de vídeo USB (UVC) com clientes de videochamada compatíveis: macOS 10.10 ou posterior, Chrome OS™, Android™ v 5.0 ou superior •Porta USB •Acesso à Internet •Funciona com o Skype™ - Google Hangouts™ - FaceTime para Mac •Clipe universal que se ajusta a laptops e LCDs ou monitores •Modelo de referência: Logitech C270 HD. **FONE DE OUVIDO (HEADSET)** •Tipo: Headset •Conector: 2xP2 - 2Vias •Resposta de Frequência Fones: 20Hz a 20kHz •Impedância: 32 Ohm •Sensibilidade: 105db +/- 3dB S.P.L a 1KHz

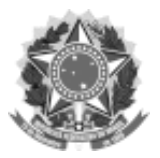

### UNIVERSIDADE FEDERAL DA FRONTEIRA SUL

### GABINETE DO REITOR

Avenida Fernando Machado, 108-E, Centro, Chapecó-SC, CEP 89802-112, 49 2049-3700 gabinete@uffs.edu.br, www.uffs.edu.br

•Plugs individuais (microfone e áudio): Sim, P2

•Comprimento do Cabo: 1,80m

•Requisitos mínimos do sistema: Placa de som entrada para microfone e saída para fone de ouvido Conectores plug P2 estéreo

•Controle de volume integrado ao cabo

•Haste de microfone flexível

•Almofadas de espuma

•Modelo de referência: Voicer Comfort MI-2260ARC C3Tech